# The BearWear<sup>®</sup> Package<sup>\*</sup>

Idea: Bär **Implementation: Ulrike Fischer**†

2020-01-15

## **1 Basic Usage**

The package is based on Ti*k*Z and the main command should be used in a tikzpicture or – as shown in some of the examples – with \tikz.

#### **1.1 The shirts**

The package provides a number of shirts for the bear, long sleeves and round neckline are the defaults:

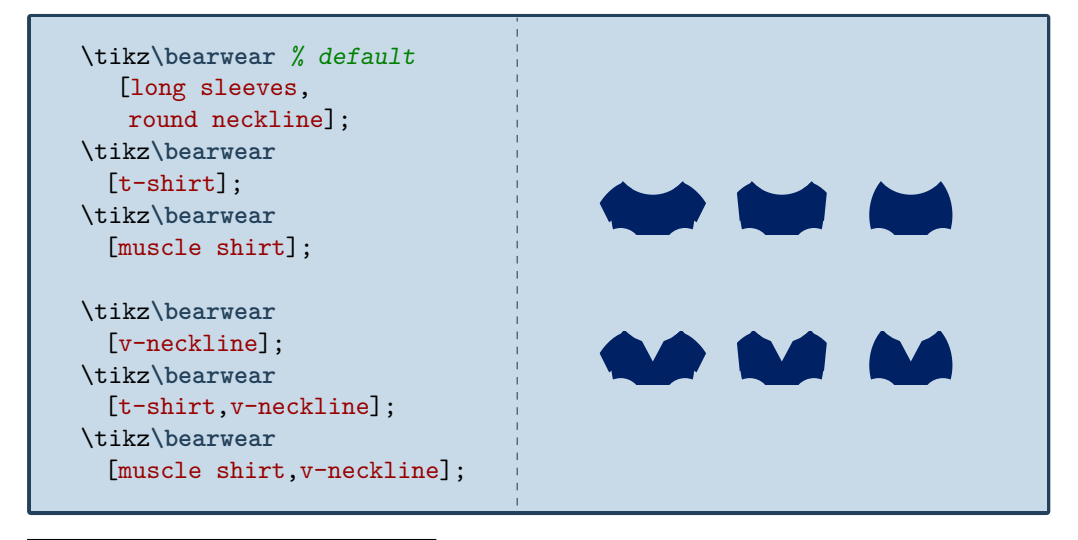

<sup>∗</sup>This file describes v0.1, last revised 2020-01-15.

<sup>†</sup> Issues should be reported at https://github.com/u-fischer/bearwear

#### **1.2 Dressing the bear**

To dress the bear with the shirt, simply add the \bear command from the tikzlings-bears package.

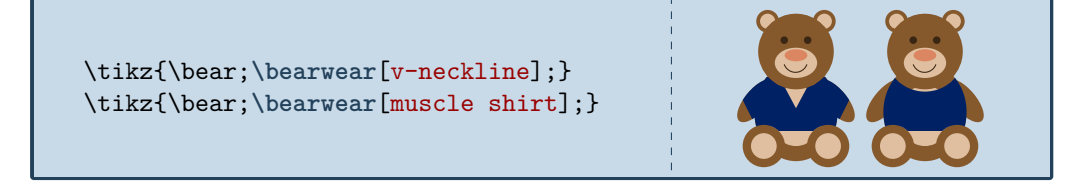

### **1.3 Coloring the shirts**

The body and the arms of the shirts can be colored. They are three basic keys: leftarm , rightarm and body, and two meta keys: arms and shirt. Basically every option that would make sense in a **\fill** is allowed here. Patterns e.g. would work too.

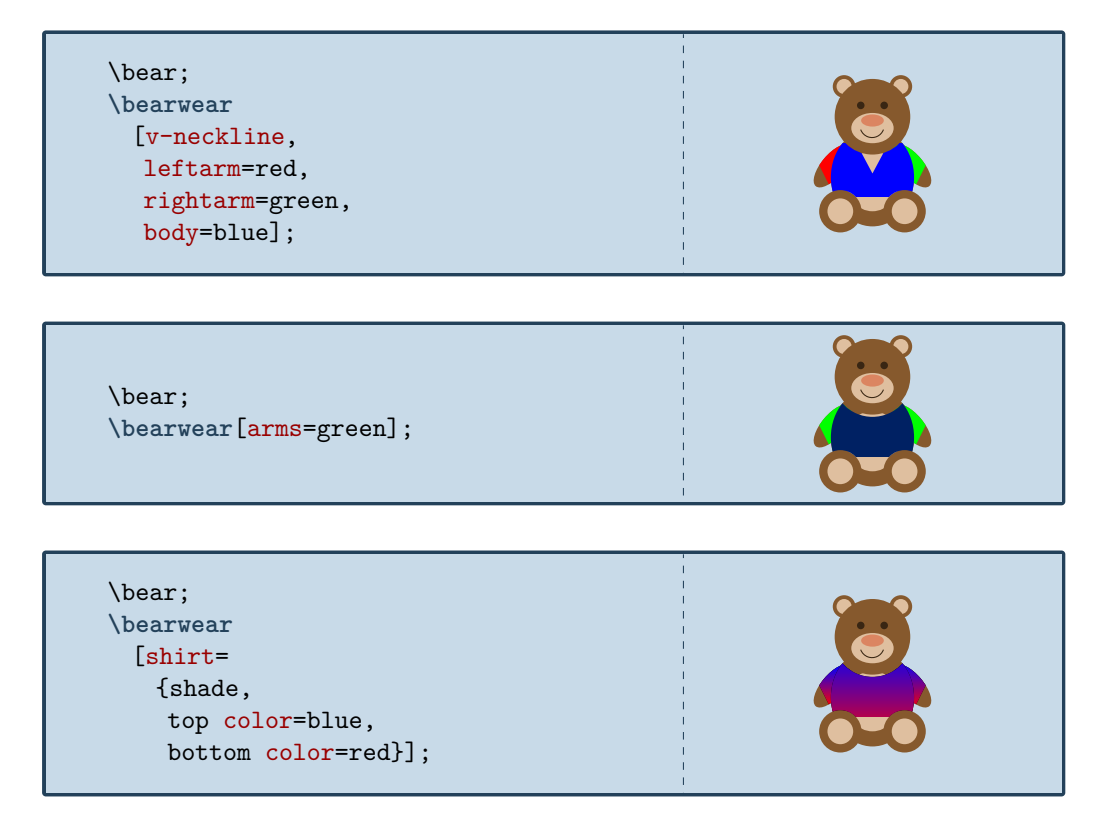

```
\bear;
\bearwear
 [v-neckline,
  shirt =
    {pattern=
      horizontal lines light blue}];
```
#### **1.4 Additional patterns**

As seen in the last example patterns can be added instead of colors, but sometimes it makes sense to add them on top to preserve a background color. For this the package provides special pattern keys:

leftarm pattern, rightarm pattern, arms pattern, body pattern, shirt pattern,

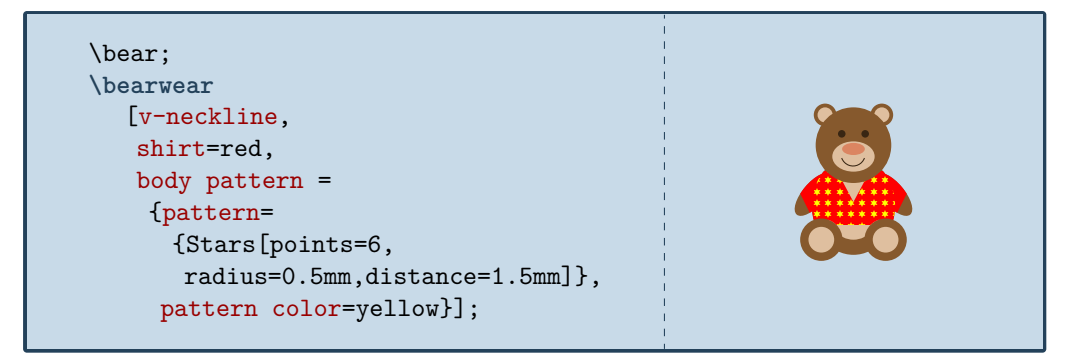

#### **1.5 Decorations**

The deco keys add their value to a path picture key. This can be used to place emblems or use graphics as pattern. To help with the placement two coordinates are predefined: bearheart and beartummy.

```
\bear;
\bearwear[shirt deco =
{\fill[red] (beartummy) circle (1pt)
     ;
 \fill[red] (bearheart) circle (1pt)
      ;}
 \overline{1}
```
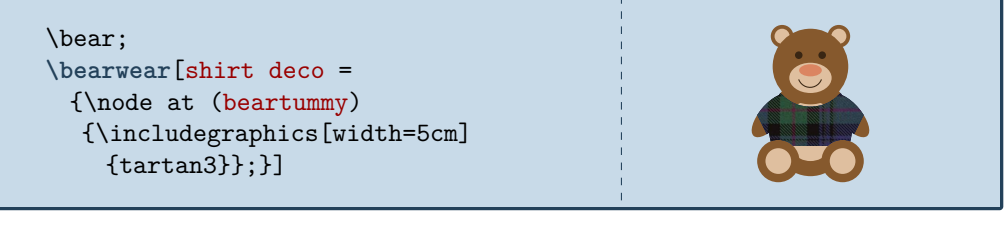

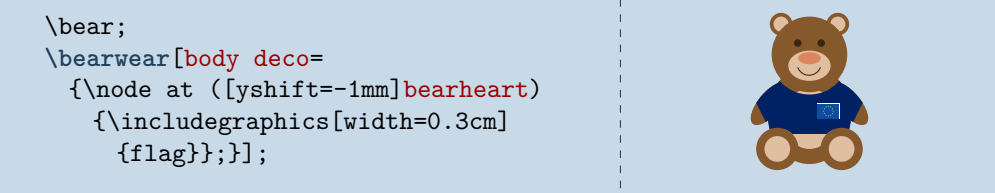

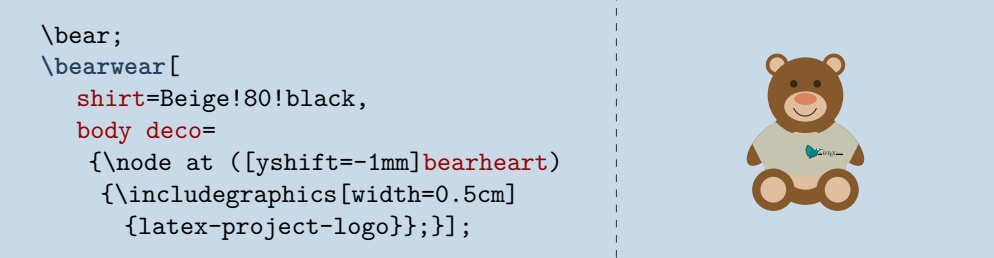

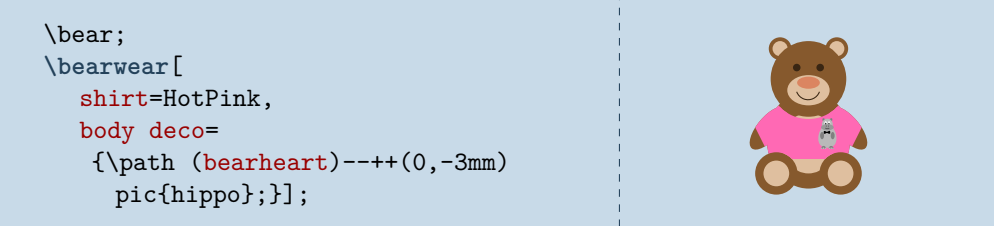

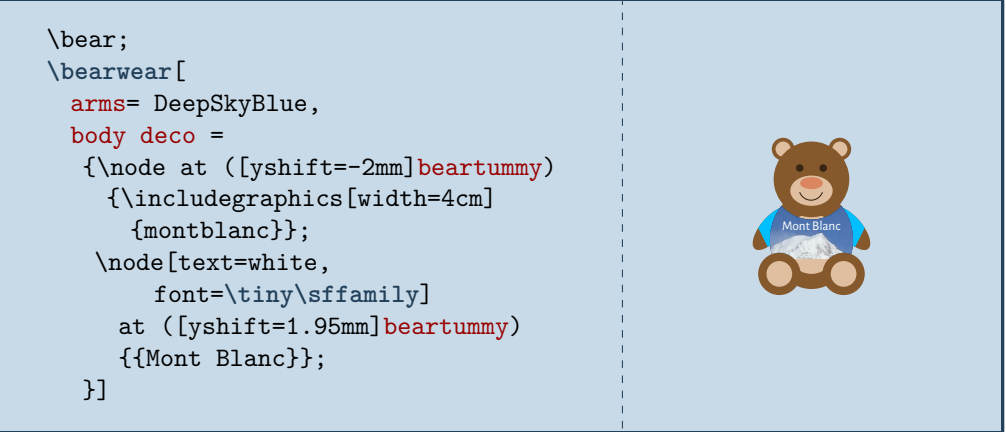

#### **1.6 Scaling**

Scaling works as expected, but don't forget that nodes in Ti*k*Z normally don't scale if you don't use the transform shape key:

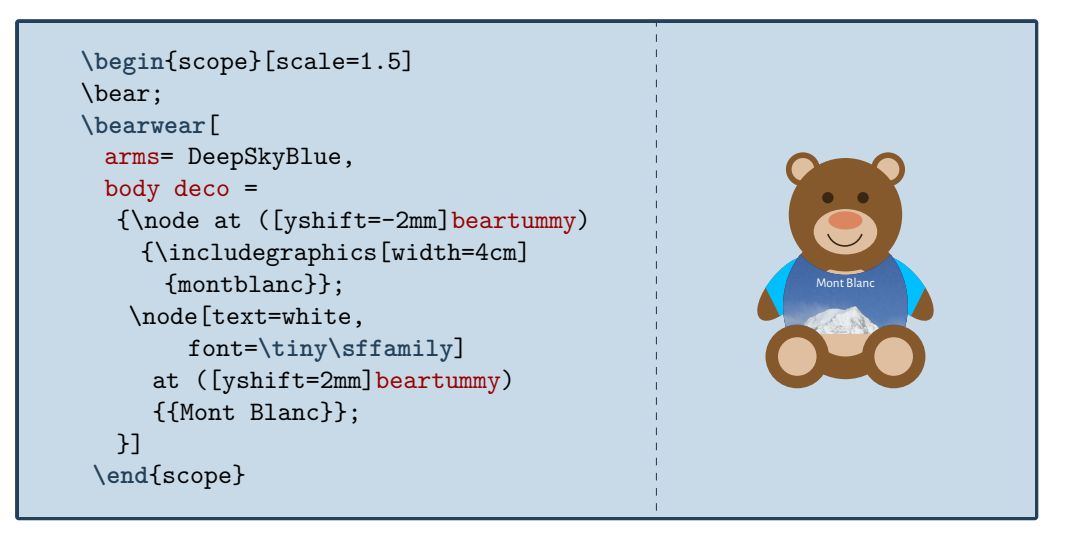

#### **1.7 Setting up defaults**

With **\bearwearsetup** you can change the defaults:

```
\bearwearsetup
 {body=green!50!black,arms=green}
\tikz{\bear;\bearwear;}
\tikz{\bear;\bearwear;}
```
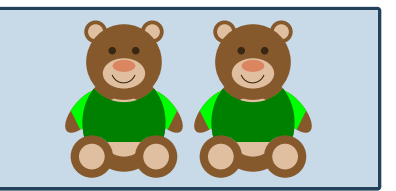

## **2** The brains behind BearWear<sup>\*</sup>

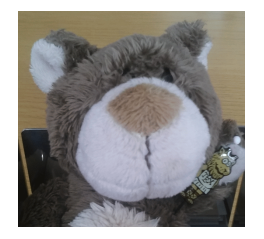

- **Ulrike** Bär, your decision to create BearWear<sup>\$</sup> has come as a surprise to many. Did you expect this?
- **Bär** Quite true, Ulrike. I am better known as an outdoor type and the fashionistas didn't reckon with me at all.

**Ulrike** So, why did you take this step?

- **Bär** There were quite a few reasons most importantly my deeply felt desire to bring more justice to the world. Look at the wonderful world of Ti*k*Zducks fashion, and even Marmots have come far in the area of refinement. Why should Ti*k*Zbears be left behind?
- **Ulrike** You are also concerned with the more momentous issues of our day.
- **Bär** Correct! My fashion line is the first ever to have practically no negative influence on our environment. Manufacture and transportation are ecologically neutral. In fact it's the first time in the history of world economy that goods are produced without the use of raw materials.
- **Ulrike** You claim that BearWear<sup>"</sup> will have a global impact.
- **Bär** Yes, the issue of globalization is one which has been interesting me for a long time. BearWear<sup>®</sup> caters for the needs of TikZbears all over the world. There is the Longshirt Line for those who live near the poles, t-shirts for those in temperate regions and even a Muscle Shirt Line for the bears of Australia.
- **Ulrike** How about individuality?
- **Bär** I am particularly proud that BearWear<sup>1</sup> enables every single bear to create his own personal shirt – free of the dictates of the modern Brummells. He may use my suggestions but he need not do so.
- **Ulrike** Will you be seen wearing your own creations?
- **Bär** Well Ulrike, I am afraid this is not very likely. I have got this most beautiful fur and I'd hate to cover it with artifical patterns – no matter how ravishing.
- **Ulrike** One last question: what impulse got you moving towards BearWear<sup>\$</sup>?
- **Bär** The death of Karl Lagerfeld. Someone had to fill the void.